논문 2013-50-9-17

# 안드로이드 앱과 MCU를 이용한 저가형 원격 전원품질이상 감시 시스템

# ( Low-Cost Remote Power-Quality-Failure Monitoring System using Android APP and MCU )

임 호 균\*, 김 서 휘\*, 이 승 현\*, 최 상 호\*\*

# (Ho-Kyoun Lim, Seo-Hwi Kim, Seung-Hyeon Lee, and Sangho Choe<sup>©</sup>)

#### 요 약

본 논문에서는 안드로이드 앱과 TI 320F28335 MCU를 활용한 마이크로그리드용 저가형 원격 전원품질이상 감시 시스템 (Remote Power-quality-failure Monitoring System : RPMS)을 제안한다. 설계한 RPMS 테스트 베드는 스마트 노드와 서버 그리고 안드로이드 앱으로 구성된다. 특별히 RPMS 스마트 노드는 기존 감시 시스템과는 달리 C2000 계열 MCU를 이용한 저 가형으로 설계되며 전력신호처리를 위한 신호처리 기능과 함께 전원품질 모니터링 정보 전송을 위한 데이터 전송 기능을 포함 한다. 전력신호처리 기능은 순시전압강하, 순시전압상승 혹은 순시정전에 대한 웨이브렛 기반 검출 알고리즘과 고조파에 대한 FFT 기반 검출 알고리즘을 구현하며, 이를 이용 신뢰성 있는 실시간 전원품질 감시를 가능하게 한다. 데이터 전송 기능은 전 원품질 원격 감시를 위한 저 복잡도의 전용 전송 프로토콜 알고리즘을 구현하며, 품질이상 검출 메시지 전송을 위한 간단한 데이터 포맷 (msg\_Diag)을 정의 사용한다. 스마트 노드 측정 결과는 서버는 물론 WiFi (혹은 WAN) 망에 연동되는 안드로이 드 폰으로 전송되어 실시간 원격 모니터링을 가능하게 한다. RPMS 테스트 베드의 서버와 노드 간 통신에는 RS-232 혹은 블루투스의 유·무선통신을 이용하며, 노드에 구현된 전원품질이상 검출 알고리즘은 CCS (Code Composer Studio) 3.3 환경하 에 C 언어로 구현한다.

#### Abstract

This paper presents a low-cost remote power-quality-failure monitoring system (RPMS) using Android App and TI MCU (micro-controller unit), which is appliable to a micro-grid. The designed RPMS testbed consists of smart nodes, a server, and Android APPs. Especially, the C2000-series MCU-based RPMS smart node that is low-cost compared to existing monitoring systems has both a signal processing function for power signal processing and a data transmission function for power-quality monitoring data transmission. The signal processing function implements both a wavelet-based power failure detection algorithm including sag, swell, and interruption, and a FFT-based power failure detection algorithm including harmonics such that reliable and real-time power quality monitoring is guaranteed. The data transmission function implements a low-complexity RPMS transmission protocol and defines a simple data format (msg\_Diag) for power monitoring message transmission. We may watch the monitoring data in real time both at a server and Android phone Apps connected to the WiFi network (or WAN). We use RS-232 (or Bluetooth) as the wired (or wireless) communication media between a server and nodes. We program the RPMS power-quality-failure monitoring algorithm using C language in the CCS (Code Composer Studio) 3.3 environment.

Keywords : Power-Quality-Failure Monitoring, Remote Monitoring, Smart Grid, MCU, Android APP, Sag, Swell

<sup>\*</sup> 학생회원, \*\* 정회원, 가톨릭대학교 정보통신전자공학부

<sup>(</sup>School of Information, Communications, and Electronic Engineering, The Catholic University of Korea)  $^\circledR$  Corresponding Author(E–mail: schoe@catholic.ac.kr)

<sup>※</sup> 이 논문은 2011년도 정부(교육과학기술부)의 재원으로 한국연구재단의 지원 (No. 2011-0015286) 및 2013년도 가 톨릭대학교 교내학술연구비 지원으로 수행되었음.

접수일자: 2013년2월22일, 수정완료일: 2013년7월23일

# Ⅰ. 서 론

최근에 경제성장과 생활수준의 향상으로 중요한 에 너지자원인 전력수요가 매년 증가하고 있는 추세이다. 하지만 기존 국내 전력망은 노후화되어 있으며, 유연성 및 확장성이 결여된 단일계통의 전원 공급 체계이다. 기존 전력망의 또 다른 문제점은 현재 대부분의 수용 가에 공급되고 있는 전력에 대해 사용 전력량 외에는 공급전원의 모니터링이 거의 이루어지지 않고 있다는 점이다. 실제로 우리나라의 계약전력 기준 1000KW 이 상의 대 전력 수용가만 놓고 볼 때 약 4600호 정도인 데 정전을 제외한 여타 전원품질이상에 의한 손실 피 해액만 해도 한해 2700∼6500 억 원 정도로 추산되고 있다[1].

전원품질이상은 대규모 공장단지의 가동중단, 엘리베 이터 사고, 지하철 운행중단 등 사회적, 경제적 손실은 물론 인명 피해까지 입힐 수 있다. 최근 증가 추세의 정 보통신기기, 정밀제어기기, 반도체기기, IT 기반 대형플 랜트 등 각종 고가 고 정밀 설비의 경우 전원품질이상 에 더욱 민감하다. 이에 순시전압저하(sag), 순시전압상 승(swell), 고조파(harmonics), 순시정전(interruption) 등 주요 전원품질 이상 측정항목에 대한 실시간 감시기 능의 중요성이 점점 강조되고 있다. 더욱이 가까운 미 래에 기존의 노후화된 전력망에 대한 신재생 에너지 기 반의 쌍방향 전력서비스가 가능한 스마트 그리드로의 대체를 고려할 때 실시간 전원품질이상 감시 네트워크 구성에 대한 요구와 중요성은 더욱 증가할 것으로 예상 한다. 하지만 대부분의 기존 네트워크 기반 전원이상 감시 시스템은 전송 인터페이스가 일반 유무선 통신 프 로토콜에 맞추어 설계되어 있어 기능적으로 매우 복잡 한 구조이다<sup>[2~5]</sup>. 그 결과 기존 감시 시스템 용 노드장 치는 신호처리 기능을 담당하는 중․저급 DSP 칩 (예 를 들면 320C2000계열)과 함께 전송처리 기능을 담당 하는 별도 전용 칩 (예를 들면, G24<sup>[2]</sup>, ARM<sup>[3]</sup>)을 두거 나, 아니면 두 가지 기능의 병행수행이 가능한 고급 DSP 칩(예를 들면 320C6000계열)[4~5]을 두는 구조로 설계되어 있어 단말기 가격이 매우 고가이다. 결과적으 로 기존 네트워크 기반 전원품질이상 감시 시스템은 고 가의 단말기, 복잡한 네트워크 인터페이스, 대규모 전용 기반 시설 구축비용 등의 문제점으로 스마트 그리드 응 용에 있어 제한적이라고 말할 수 있다<sup>[6]</sup>.

본 논문에서는 스마트 노드들로 구성되는 소규모 스 마트 그리드 (일명, 마이크로그리드)용 네트워크 기반 원격 전원품질이상 감시 시스템 (Remote Powerquality-failure Monitoring System : RPMS)을 구축한 다. 저가형 RPMS 구축을 고려 스마트 노드와 서버 간 그리고 서버와 안드로이드 앱 간 모니터링을 위한 저 복잡도의 전용 전송 프로토콜을 설계하고, 전원품질감 시 메시지 전송을 위한 간단한 전송 데이터 포맷 (msg\_Diag; 2 바이트)을 정의한다. 그 결과, 그리드 감 시용 단말 통신 기능과 신호처리 기능을 함께 보유한 C2000 계열 저급 단일 MCU (micro-controller unit) 칩 기반의 저가형 스마트 노드 설계가 가능하다. 설계한 스마트 노드는 저가형임에도 주요 전원품질 측정항목인 순시전압저하, 순시전압상승, 순시정전 검출을 위한 웨 이브렛 기반의 전력신호처리 알고리즘과, 고조파 검출 을 위한 FFT 기반의 전력신호처리 알고리즘<sup>[7]</sup>을 내장 하고 있어 전원품질 이상 신호 발생 시 신뢰성 있는 검 출이 가능하다. 아울러 스마트 노드에서 검출된 전원품 질 이상 유무 정보는 RPMS와 연동되는 안드로이드 폰 으로 전송하여주어 실시간 (수초 이내) 원격 앱 모니터 링이 가능하다.

본 논문에서는 TI 320F28335 MCU 기반 저가형 노 드, 모니터링 서버 (PC), 안드로이드 앱으로 구성되는 전원품질이상 감시용 RPMS 테스트 베드 (TB)를 구축 한다. 스마트 노드는 MCU를 내장한 DELFINO EVM 보드를 사용하여 설계하며, 안드로이드 폰 앱은 안드로 이드 2.1 Eclair (혹은 그 이상) 버전의 어플리케이션을 사용하여 구현한다. 주요 전원품질 이상 측정 알고리즘 은 CCS (Code Composer Studio) 3.3v 환경에서 C 언 어로 설계한다. RPMS TB의 데이터통신으로 실제 설 계 제한 요소를 감안한 기존에 널리 이용하고 있는 근 거리 전송용 RS-232 (혹은 블루투스) 통신을 이용한다. 제안한 RPMS를 구성하는 각 노드는 입력 전력 신호를 측정한 후 그 결과를 즉시 서버에 전송하여 주어 서버 에서 망 내 모든 노드 (최대노드 수 1024개 (노드 정보: 10비트))의 실시간 원격 모니터링이 가능하게 한다.

본 논문의 구성은 다음과 같다. Ⅱ장에서는 RPMS 시스템 모델, 실시간 전력품질이상 모니터링 프로토콜, RPMS TB 구성 요소를 제시하고 설명한다. Ⅲ장에서 는 측정기준에 따른 실험결과를 설명하고, Ⅳ장에서 본 논문의 결론을 맺는다.

### Ⅱ. 본 론

1. 시스템 모델

본 논문에서 제안한 RPMS 시스템은 그림 1과 같이 크게 서버와 노드간 그리고 서버와 WiFi (혹은 WAN ) 를 통해 연결된 안드로이드 폰 앱 간의 통신망으로 구 성되어진다. 노드는 서버와의 네트워크 구성을 위한 통 신기능과 전압과 전류 신호의 전원품질이상을 실시간으 로 측정하고 증상 데이터를 검출하는 신호처리 기능을 갖는다. 서버 (PC)는 실시간 모니터링 기능, 결과 표시 를 위한 GUI 기능, 그리고 안드로이드 앱에 msg\_Diag 전송기능을 갖는다. 각 스마트 노드와 서버간의 통신은 유·무선통신 (RS-232 혹은 블루투스)을 이용하며 서버 와 안드로이드 폰 간의 통신은 WiFi 망 (혹은 WAN 망)을 통해 이루어진다 $^{[8]}$ .

그림 2에서는 전원품질이상 발생 시 RPMS 시스템을 구성하는 노드, 서버, 안드로이드 앱 간 동작 흐름도를 보여주며, 그 세부 절차를 요약하면 다음과 같다.

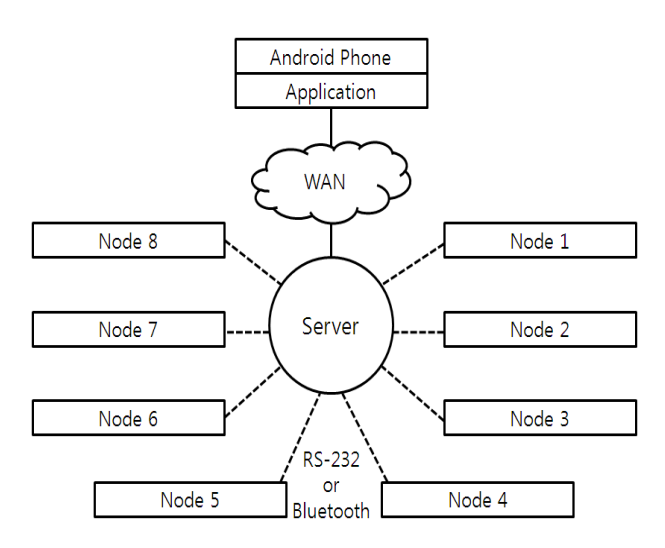

그림 1. RPMS 네트워크 구성도

Fig. 1. RPMS network construction diagram.

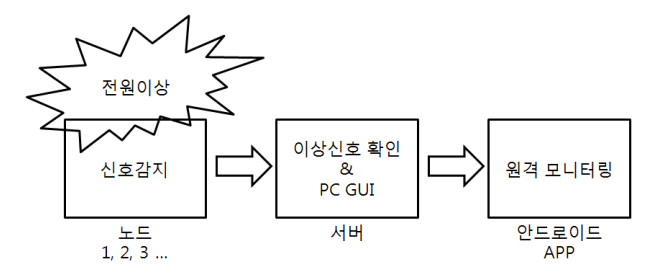

그림 2. RPMS 시스템 흐름도 Fig. 2. RPMS system flow diagram.

- Step 1 : 서버로부터 노드에 시작 명령 전송
- Step 2 : 서버와 노드간의 연결 확인(서버의 노드로 부터의 ACK 수신)
- Step 3 : 노드의 전원신호 측정 및 전원품질이상 검 출
- Step 4 : 노드는 전원품질이상 발견 시 해당노드 측 정데이터를 서버로 전송
- Step 5 : 서버의 노드 전송데이터 수신 및 해당노드 의 전원품질이상 확인 (동일 증상 측정데이 터를 L (≥ 1) 회 이상 수신 시)
- Step 6 : 서버의 msg Diag 생성 및 안드로이드 앱에 msg\_Diag 전송
- Step 7 : 안드로이드 앱의 수신 msg\_Diag 데이터 확 인 및 증상 알림 (팝업창 표시)
- Step 8 : (선택적) 안드로이드 앱으로 부터 백업전원 사용 요청 (오프라인)시, 이에 따른 서버의 해당노드에 백업전원 사용 조치명령 전달

#### 2. 프로토콜

그림 3은 서버와 노드 간 그리고 서버와 안드로이드 앱 간의 정지대기 (stop and wait) 프로토콜을 기반으 로 설계된 저 복잡도 RPMS 전송 프로토콜 과정을 간 략히 설명한다. RPMS 모니터링 데이터 전송에 앞서 시스템 초기화 과정이 요구되며, 이 과정 중 서버 (PC)

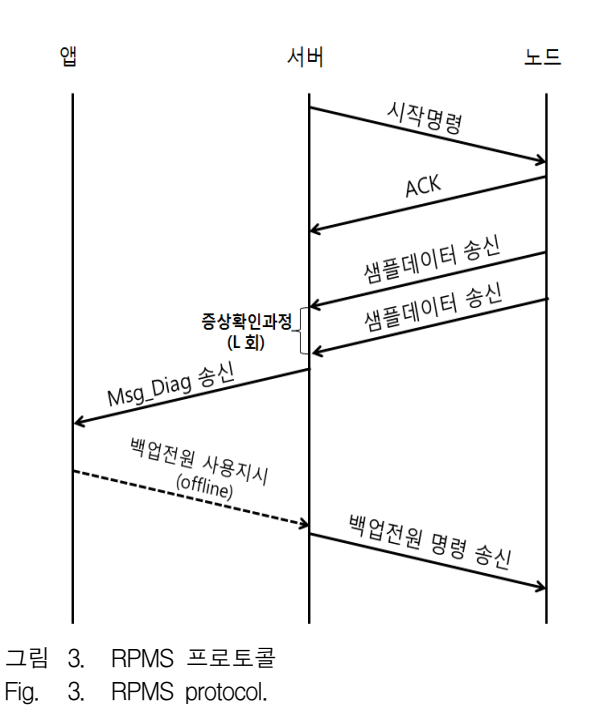

와 안드로이드 앱 간 연동운용을 위해 구글서버를 통한 인증절차를 사전에 거친다 (세부설명은 아래 그림 4 참 조).

우선 서버와 노드 간 시리얼 통신을 위해 RS-232 모 듈을 연결한다. 서버에서는 GUI를 통해 해당 노드의 포 트번호를 입력하고 전송 시작 명령을 준 후, 노드로 부 터 ACK 메시지를 기다린다. 노드와의 연결이 확인되면 (ACK 메시지를 수신하면), 서버는 노드로부터 측정정 보를 수신 및 점검하는 서버 모니터링 과정을 시작한 다. 노드는 전원품질 측정항목인 순시전압저하, 순시전 압상승, 순시정전, 고조파 등\*을 실시간으로 측정하며, 측정 중 이상사건 ('증상이상') 발생 시 해당 증상 내용 을 포함한 측정데이터 (샘플데이터)를 서버에 통보한다. 서버는 노드로부터 일정기간 동안 동일증상의 샘플 데 이터를 L회 이상 수신 시 해당노드를 증상이상으로 판 정(확정)하고 이정보를 스마트 폰 앱에 즉시 통보하여 준다.

서버는 위에서 언급한 모니터링 과정 중에 전원품질 이상으로 확인된 노드에 대해 해당노드의 노드번호, 이 상증상, 이상발생시간을 포함한 측정정보를 서버 GUI 에 표시한다. 서버는 또한 이상사건 발생 시 증상데이 터를 msg\_Diag (데이터 포맷은 표 1 참조)로 변환 후, WAN 망을 통해 연결된 스마트 폰 앱에 보내 앱 기반 의 원격 모니터링이 가능하도록 한다. 한편, 원격모니터 링 중에 앱의 모니터링 요원이 해당 노드에 긴급조치가 필요하다고 판단 (오프라인) 시 (이 과정은 선택적 임) 서버를 통해 백업전원 사용 명령을 전달할 수 있다.

표 1은 전원품질이상 검출 시스템인 RPMS의 원격 모니터링을 위해 전송되는 증상메시지 (msg\_Diag) 데 이터 포맷을 보여준다. msg\_Diag 데이터는 총 2 바이 트이며, 노드 번호에 10 비트 (최대 노드 개수 1024 개 가정), 증상 (symptom) 필드에 3 비트, 전송오류 점검 을 위한 CRC에 3비트를 할당한다. 증상은 주요 품질이 상 (순시전압강하, 순시전압상승, 순시정전, 고조파 등) 을 나타내는 3 비트로 구성된다.

RPMS 프로토콜은 크게 원격 전원품질이상 모니터링 을 위한 시스템 준비과정과 실제 이상검출 후 각 시스 템 구성품 (서버, 노드, 안드로이드 앱) 별 전원품질이 상 검출 처리과정으로 나뉜다. 다음 절에서는 각 구성 품별 처리과정을 흐름도를 설명하고 있다.

표 1. msg\_Diag 데이터 포맷 Table 1. msg Diag data format.

| <b>Node</b><br>number | Symptom | <b>CRC</b> |
|-----------------------|---------|------------|
| 10bit                 | 3bit    | 3 bit      |

#### - Node number(10bit)

노드정보

#### - Symptom (3bit)

Symptom==000: 순시전압강하 Symptom==001: 순시전압상승 Symptom==010: 순시정전 Symptom==011: 고조파 Symptom==1xx: 그 외 (reserved) -Cyclic redundancy check (3bit)

전송데이터 오류여부 판단

가. 서버와 앱 간의 원격모니터링을 위한 준비과정 그림 4는 RPMS 시스템에서 앱 원격 모니터링을 위 해 필요한 서버와 안드로이드 앱 간의 사전 준비 과정 을 보여준다.

먼저 서버 (PC)와 안드로이드 앱 간의 연동운용을 위해 구글 페이지를 활성화시켜 SENDER\_ID, API\_ Key 값을 받은 후 이를 인증 앱을 통해 스마트 폰에 저장한다. 인증 앱을 통해 인증된 SENDER\_ID, API\_Key 값들을 구글서버로 전송되고 구글서버는 안 드로이드 앱과 서버와의 연결을 위해 Reg.ID 값을 다시 스마트 폰으로 전송한다. 이때 스마트 폰은 앱을 통해 서버로 Reg.ID와 API Kev값을 전송하여 준 후 이들 값을 내부 메모리에 저장하여 준다. 이러한 과정을 통

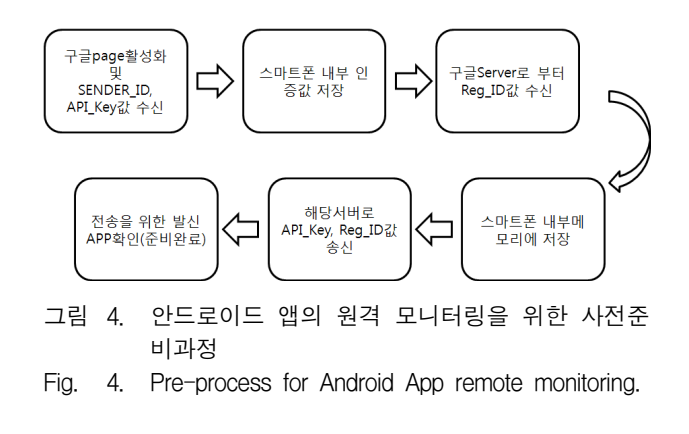

\* 실효전류, 실효전압, 유효전력, 역률 등의 측정이 가능하나 그 설명은 여기서 생략한다.

해 스마트 폰 안드로이드 앱과 서버 간의 msg-Diag 전 송이 가능한, 즉, 원격 모니터링 연동운용이 가능한 준 비상태가 완료 된다.

#### 나. 서버의 단계별 전원품질이상 검출 처리과정

서버와 앱 간의 원격모니터링 준비과정이 마친 후 (초기화 단계), 서버는 그림 5와 같은 네트워크 내 연결 된 모든 노드 (K ≤ 1024 개)에 대한 전원품질이상 검 출 처리과정을 시작한다.

초기화 과정을 마친 서버는 연결된 각 노드 (즉, 노 드 k (=1, …, K))에 전송 시작명령을 보내주고 해당 노 드로부터 응답메시지 (ACK)를 수신 받는 연결 확인과 정을 거치게 된다. 서버는 연결된 노드 k로부터 측정한 증상데이터를 주기적으로 수신하고 이를 확인하는 증상 이상 확인과정을 수행한다. 노드로부터 전송된 증상데 이터에는 오류 점검을 위해 CRC 를 포함한다. 이때 서 버는 오류로 판정 시 (ACK 미수신 시) 재전송을 요청 하며 오류 없음으로 판정 시 (ACK 수신 시) 증상확인 과정을 계속 진행한다<sup>\*</sup>. 증상이상 확인과정에서 동일 증상이 일정기간 지속될 때, 즉, 동일증상 샘플데이터를  $L$  회 (증상별로 이 값은 다를 수 있음) 이상 수신 시 서버는 해당노드 (노드 k)에 전원품질에 이상이 발생하 였음을 판정 (확인)한다.

서버는 전원품질이상으로 판정된 해당노드의 분석결

과를 서버 GUI 창에 표시하고 그 결과를 저장한다. 서 버는 또한 확인된 증상데이터를 msg\_Diag로 변환 후 (표 1 참조), 즉시 이를 WiFi 망에 연결운용 중인 스마 트 폰 앱에 전송하여주어 실시간 원격 모니터링이 가능 하도록 한다. 연결종료 명령이 없는 한 서버는 위의 과 정을 반복한다. 한편, 서버는 필요 시 (안드로이드 앱의 모니터링 요원으로부터 요청 (오프라인)에 의해 긴급 조기초치 (백업전원 사용)가 필요하다고 판단 시), 해 당 노드에 백업전원 사용명령을 내려 백업전원을 사용 하게 할 수 있다 (단, 이 과정은 선택적 임).

#### 다. 노드의 단계별 전원품질이상 검출 처리과정

그림 6은 노드에서의 흐름도를 보여준다. 노드는 각 가정이나 회사, 공장 등에 지정된 장소에 설치되며, 설 치 후 노드는 초기화 과정을 실행한다. 초기화 과정 (시 작)을 거친 노드는 서버로부터 시작명령이 오면 서버에 게 응답메시지 (ACK)를 전송하여주어 서버와의 연결을 확인한다.

서버와의 연결확인 후 해당 노드는 입력된 전원신호 에 대한 증상항목별 측정을 실시한다. 만일 전원신호의 측정과정 중 전원품질에 이상이 발견되었을 시 측정데 이터를 서버에 즉시 전송하고 이를 확인 (ACK 수신)한 다. 단, 노드는 서버로부터 일정시간 이상동안 ACK를 미수신시 측정데이터의 재전송이 가능하다. 노드는 별

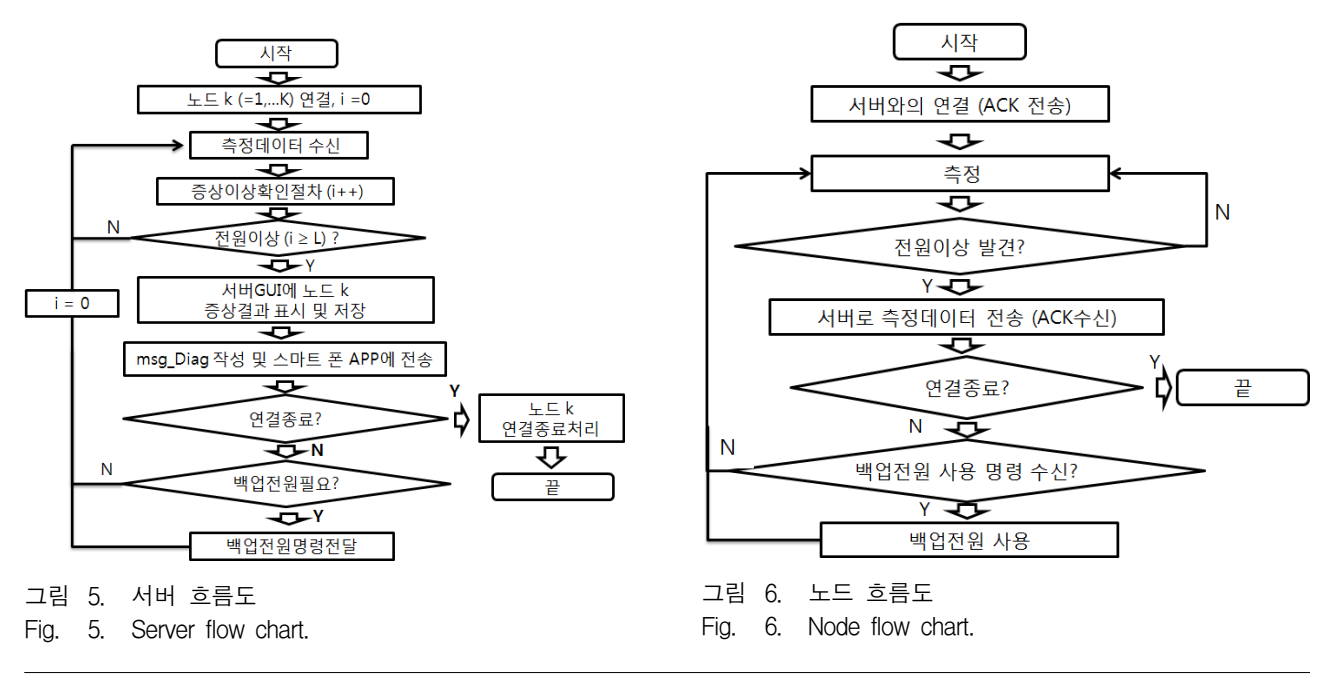

\* 그림 5에는 간단화를 고려 증상확인절차에서 오류 시 재전송과정이 생략되어져 있다.

다른 연결 종료 명령이 없는 한, 증상 측정 및 측정데이 터의 전송과정을 반복한다. 노드는 위의 측정 및 전송 과정 중에 서버로부터 백업전원사용 명령이 있을 시 이 를 실행하여 준다.

라. 스마트 폰 앱의 전원품질이상 검출정보 처리과정

그림 7은 스마트 폰 (안드로이드 폰) 앱에서의 흐름 도를 보여준다. 우선 앱 실행 (시작) 후 서버와 앱의 원 격 모니터링을 위한 준비과정 (그림 4 참조)을 마치면 앱은 대기상태에 있게 된다. 앱은 대기상태 중에 서버 로부터 증상 이상메시지 (msg\_Diag) 수신하면 스마트 폰의 팝업 창에 노드정보, 증상종류 등 수신 메시지를 표시한다. 앱의 종료 명령이 없는 한, 위의 msg\_Diag 수신 및 팝업창 표시 과정이 반복된다.

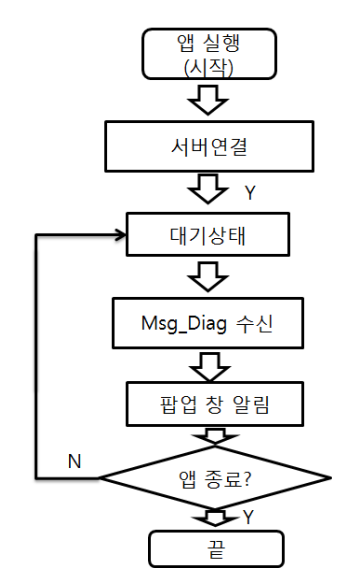

그림 7. 스마트 폰 앱 흐름도 Fig. 7. Smart phone APP flow chart.

3. 테스트 베드 구성

# 가. 테스트 베드 구성요소

본 논문에서는 제안한 RPMS 시스템을 테스트 베드 (TB)로 구현한다. 그림 8은 그림 1의 시스템 모델을 실제로 구축한 TB의 사진을 보여주며, TB는 크게 Delfino EVM으로 설계된 노드장치와 서버 (PC) 그리 고 안드로이드 폰 앱으로 구성된다. Delfino EVM 모 델에 내장된 TI DSP320F28335 MCU는 전원품질이상 검출용 DSP 연산 알고리즘 수행기능을 갖는다. 서버

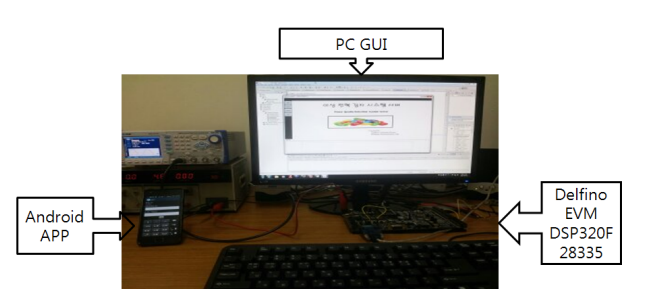

그림 8. 전원품질이상 검출 테스트베드 Fig. 8. RPMS system testbed.

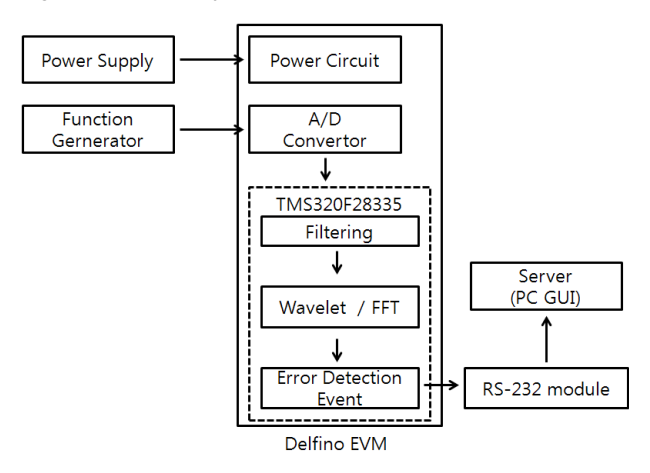

그림 9. 디지털 신호 처리 계통도

Fig. 9. Digital signal processing system diagram.

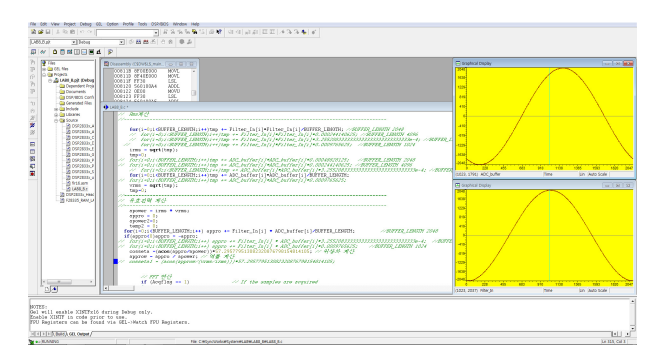

그림 10. CCS 3.3v를 이용한 실행 화면 Fig. 10. CCS 3.3v screen shot.

와 노드 간 통신은 RS-232 (혹은 블루투스) 모듈을 이용하며, 서버와 안드로이드 앱 간 통신은 WiFi를 이 용한다.

TB에는 실제 전력 신호를 모의 발생하는 함수발생기 인 WF1974와 TB 노드 장치인 Delfino EVM에 5V DC 전원을 공급하는 ED-333E DC 전원공급기를 포함한다. 그림 9는 전원품질이상을 검출하기 위한 스마트 노 드 기능을 모의(emulation)한 Delfino EVM 기반 디지 털 신호처리 계통도를 보여준다. 함수발생기를 이용하

여 원하는 전압 및 전류 신호를 생성하고 이렇게 생성 된 두 개의 신호는 Delfino EVM의 A/D 변환기를 거 쳐 TI TMS320F28335 MCU에 입력된다. 입력된 신호 데이터는 TI TMS320F28335 MCU 프로세서의 전력신 호처리과정 (주요 전원품질 이상 검출 알고리즘)을 통 해 전원품질이상 검출에 필요한 측정항목별 연산을 수 행한다. 웨이브렛 연산을 이용한 주요 품질 이상 검출 알고리즘은 그림 10에서 보는 것과 같이 CCS 3.3v 개 발 소프트웨어 (C 언어 사용)를 이용하여 구현한다. 설 계된 알고리즘에서는 웨이브렛 변환을 이용 순시전압강 하, 순시전압상승, 순시정전을 검출하고, FFT 변환을 이용 고조파를 검출한다. 신호처리 연산 과정에서 측정 항목에 이상사건 ('증상이상')이 발생하게 되면 이 이상 정보 (모니터링 데이터: 샘플데이터)를 RS-232 (혹은 블루투스)를 통해 서버에 전송한다. 서버에서는 전송된 데이터를 GUI로 처리 실시간 모니터링이 가능하도록 한다. 제작된 TB에서의 실험에서는 간단화를 위해 서 버의 증상확인을 위한 샘플데이터 횟수 L을 1로 가정한 다. 서버는 노드로부터 수신된 증상정보를 증상메시지 (msg-Diag)로 변환 후 WiFi 망에 연결된 스마트 폰에 즉시 전송하여 주어 안드로이드 앱을 이용한 실시간 원 격 모니터링을 가능하게 한다. 설계한 TB에서는 서버 에서 증상데이터 수신 시 전송데이터 에러체크를 위해 상대적으로 패리티나 체크섬에 비해 오류 검출율이 높 은 CRC 코드 (CRC-3)를 사용한다.

#### 나. GUI설계

그림 11은 서버 GUI의 개념도로 GUI를 사용하여 RPMS의 효과적인 관리가 가능함을 보여준다. 서버

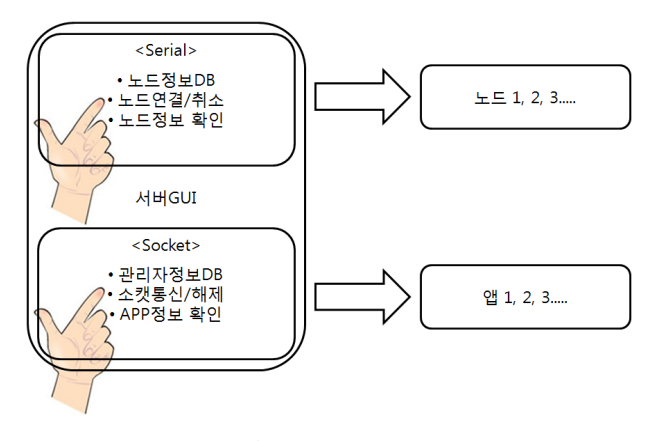

그림 11. 서버 GUI 개념도 Fig. 11. Conceptual diagram for server GUI.

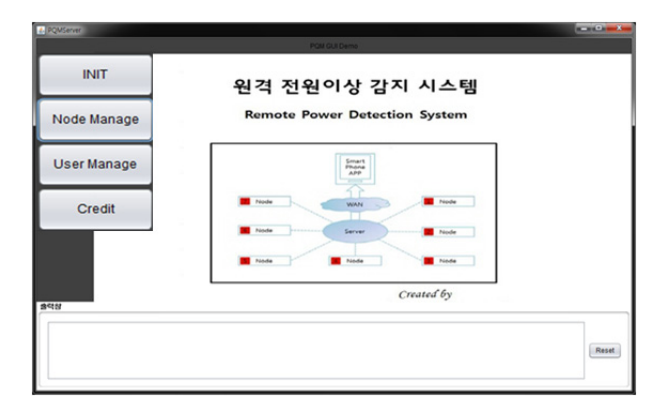

그림 12. 서버 GUI 초기화면 Fig. 12. Initial screen for server GUI.

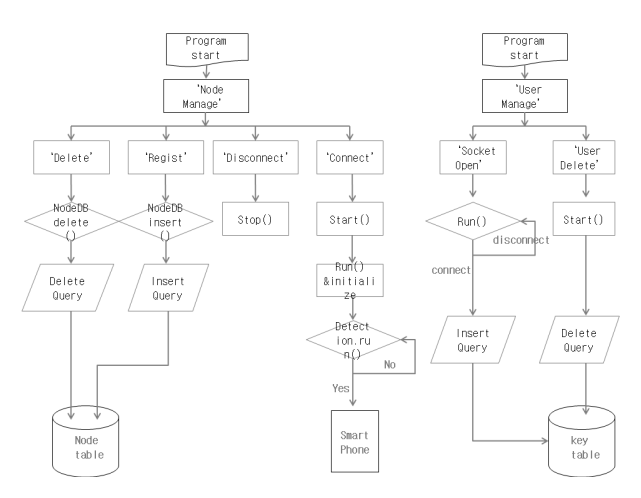

그림 13. 서버GUI 블록도 Fig. 13. Block diagram for server GUI.

GUI의 주요 기능 및 구체적인 내부 인터페이스에 대한 설명은 그림 12, 그림 13에서 각각 확인할 수 있다.

그림 12는 서버 GUI의 초기화면을 보여주며 그림 13 은 서버 GUI의 블록도로 서버 GUI를 이용한 서버와 노드 간 그리고 서버와 앱 간의 제어 인터페이스를 보 여준다. 설계된 서버 GUI는 실시간으로 전달되는 동적 정보와 관리자의 요청에 의해 전달되는 정적정보에 대 해 각기 효과적으로 대처할 수 있게 한다<sup>[9]</sup>. 서버 GUI 의 주요 기능으로는 첫째, [Node Manage] 버튼 기능인 데 각종 노드 정보를 추가 혹은 삭제할 수 있다. 'Connect'를 누르면 노드와의 시리얼 통신이 되며 'Disconnect'를 누르면 해당 노드와의 통신이 해제된다. DB창은 'Num', 'nodeNum', 'portNum', 'etc', 'conn'의 5 가지로 구성되어있다. 노드 정보가 추가되면 위의 5 가 지가 각각 기록되며, 특별히 'conn'의 정보로 서버와 노 드가 연결 상태 양호여부를 확인할 수 있다.

둘째, [User Manage] 버튼 기능이다. 이때 DB창은 'Num', 'senderID', 'API\_Key'의 3 가지로 구성되는 데 구글서버를 통해 인증된 앱 정보와 해당 관리자 ID를 확인할 수 있다. 'Socket open'을 누르면 해당 앱과의 소켓통신이 이루어지며 'User delete'을 누르면 해당 앱 의 정보가 삭제된다. 그 외에 시스템 초기화를 위한 초 기화 기능의 [INIT] 버튼과 제작자 정보알림 기능의 [Credit] 버튼이 있다.

그림 14는 서버로부터 전송된 증상메시지 (msg-Diag)를 안드로이드 앱 GUI를 통해 보여준 스마 트폰 팝업 창 결과 (예시)이다. 서버에서 RPMS 프로 토콜에 의거 증상데이터 (msg\_Diag)를 안드로이드 앱 으로 전송하면 앱 GUI 처리 절차에 의거 처리 후 팝업 창에 그 결과를 보여주게 된다 (세부 프로토콜은 그림 7 참조). 그림 15는 서버 GUI 알림 팝업 창으로 현재 연결 측정되고 있는 모든 노드의 측정상황 (노드 번호, 포트번호, 측정 결과, 연결유무, 에러유무 등)을 요약해 서 보여준다. 만일 특정 노드에 전원신호 이상 발생 시 팝업 창과 함께 알람소리로 서버관리자에게 알려주며,

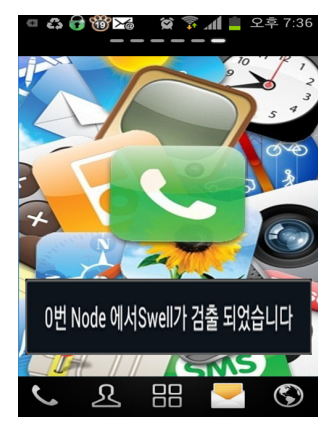

그림 14. 스마트폰 알림 팝업 창 Fig. 14. Smart phone alarm pop-up window.

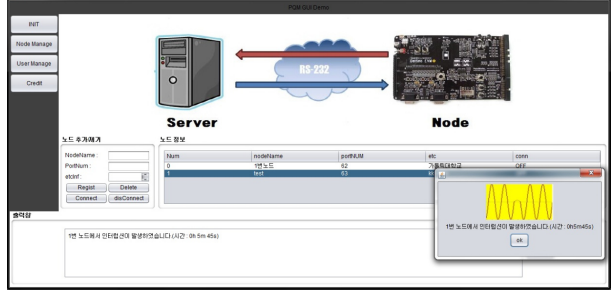

그림 15. 서버 GUI와 알림 팝업 창 Fig. 15. Server GUI and its alarm pop-up. 이상증상의 종류 및 노드번호를 앱 GUI에서와 같이 요 약하여 보여준다.

# Ⅲ. 실 험

설계한 RPMS 테스트 베드(TB)는 기존의 전력품질 모니터링 시스템과는 달리 단일 MCU 기반 저가형 스 마트 노드로 구성되는 전원품질이상 감시 시스템으로 설계되었다. 여기서는 RPMS TB에 구현된 전원품질이 상 검출 알고리즘을 간략히 설명하고, 측정기준에 의거 발생된 전원품질이상 신호를 설계한 스마트 노드를 사 용하여 실험한 결과를 보여준다.

# 1. 측정 기준 및 실험 결과

본 논문에서 전원품질이상 검출을 위해 사용한 주요 측정항목은 순시전압정전, 순시전압강하, 순시전압상승,

표 2. IEEE 1159-1995 전력품질표준 Table2. IEEE 1159-1995 power quality standard.

| Categories                                                             | Typical<br>duration                                 | Voltage<br>mag.<br>(pu)                            |
|------------------------------------------------------------------------|-----------------------------------------------------|----------------------------------------------------|
| 순시전압강하<br>-유형1:<br>instantaneous<br>-유형2: momentary<br>-유형3: temporary | $0.5 - 30$ cycles<br>30cycles-3s<br>$3s-1min$       | $0.1 - 0.9$ pu<br>$0.1 - 0.9$ pu<br>$0.1 - 0.9$ pu |
| 순시전압상승<br>-유형1:<br>instantaneous<br>-유형2: momentary<br>-유형3: temporary | $0.5 - 30$ cycles<br>$30$ cycles $-3s$<br>$3s-1min$ | $1.1 - 1.8$ pu<br>$1.1 - 1.4$ pu<br>$1.1 - 1.4$ pu |
| 순시정전<br>-유형1: momentary<br>-유형2: temporary<br>-유형3: sustained          | $0.5$ cycle-3s<br>$3s-1min$<br>$>1$ min             | $< 0.1$ pu<br>$< 0.1$ pu<br>$0.0$ pu               |
| 고조파(THD)                                                               | $0 - 100$ th                                        | $0 - 20\%$                                         |

고조파 왜형률 (THD)이며, 그 측정기준은 IEEE 1159-1995[10] (표 2 참조)를 따른다.

순시전압정전, 순시전압강하, 순시전압상승의 검출은 웨이브렛 변환을 이용하며, 작은 노이즈에도 민감한 웨 이브렛 변환 특성을 고려 입력신호의 잡음성분 제거를 위해 필터를 설계한다. 전원신호 특성을 감안한 여러 실험을 통해 LPF와 BPF 중 성능대비 구현이 상대적으 로 간단한 LPF를 설계하였고 이를 TB에 내장하였다. 설계된 LPF의 차단 주파수는 60Hz이며 필터 차수는 128이다. 웨이브렛 모 함수로 Daubechies4를 사용한다. 기존 웨이브렛 변환에 사용되는 여러 모함수 중 Daubechies4를 모함수로 선정하였는 데, 그 이유는 이 산 웨이브렛 중에서도 실용성이 높은 설계 구조로, 직 교 웨이브렛이어 짧은 시간동안 발생하는 전원품질이상 신호에 대한 효과적인 실시간 검출이 가능하기 때문이 다[11].

그림 16은 모의 시뮬레이터를 사용하여 발생한 입력 신호에 대한 Delfino EVM 보드 기반 TB의 웨이브렛 detail 1 단계 연산 결과를 보여준다. 세 가지 순간전압 신호외란 (순시전압강하, 순시전압상승, 순시정전)으로

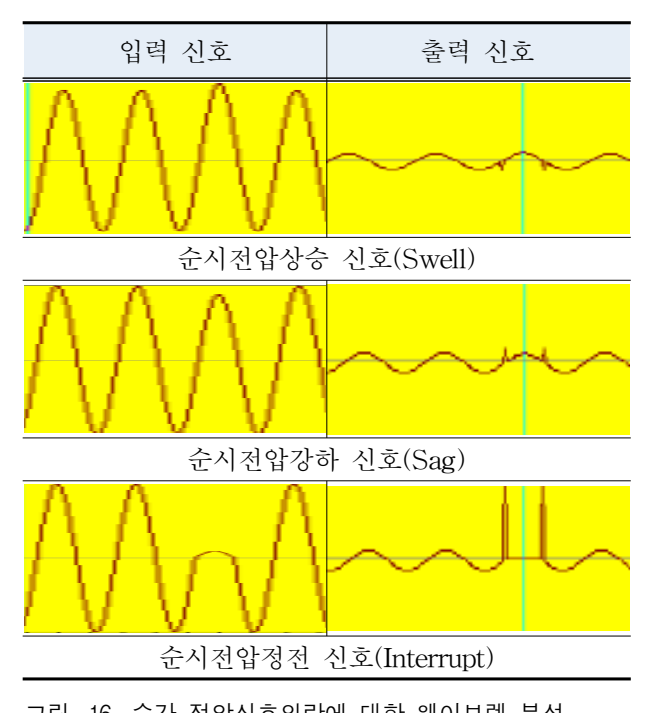

그림 16. 순간 전압신호외란에 대한 웨이브렛 분석 Fig. 16. Wavelet analysis for voltage signal disturbances.

인한 이상신호 발생 시 정상신호와의 기준 비율 (단위: pu)을 구하게 되는 데, 그림 16은 항목별 이상신호의 검 출예시를 보여주고 있다[12].

순시전압강하, 순시전압상승, 순시정전에 대한 실험 시 신호발생기를 이용 실제 모의신호를 발생하였고 이 를 TB에 입력하여 실험하였다. 설계된 RPMS TB의 입 력신호는 220V (일반전원)가 3V로 매핑되도록 크기를 조정하여 실험하였다. 신뢰성 있는 RPMS TB 설계를 위한 요구조건으로 증상항목별 규격에 따른 이상신호 검출율 (= 검출횟수/총횟수)을 99% 이상으로 정하였다 [10].

표 3은 각 순시전압신호외란 측정항목 (순시전압강 하, 순시전압상승, 순시정전)에 대해 300회에 걸쳐 각기 서로 다른 (독립적인) 실제 모의 샘플 신호를 발생 TB 에 입력하여 실험한 전원품질이상 검출율 결과를 보여 준다. 순시전압강하의 경우, 0.83 pu, 0.87 pu일 때 1 cycle에서는 설계 요구조건을 만족하지 못하였지만 2 cycle 이상에서는 설계 요구조건을 만족함을 알 수 있 었다. 순시전압상승의 경우, 1.13 pu일 때 3 cycle이하에 서, 1.20 pu일 때 1 cycle에서 설계 요구조건을 만족하 지 못하였지만 4 cycle 이상에서는 요구조건을 만족하 였다. 순시정전의 경우 pu와 관계없이 적어도 3 cycle 이상을 유지 시 요구조건을 만족하는 검출 결과를 얻을 수 있었다. 결과적으로 TB를 이용한 순간전압신호외란 에 대한 실험결과, 2~3 cycle 이내 (표 2의 유형 1에 해당)의 경우 이상증상 검출이 어려움을 알 수 있었 다\*. 하지만 제안한 저가형 MCU 기반 전원품질 감시 시스템은 기존의 정밀측정을 타깃으로 한 고가형 DSP 기반 전원품질 감시 시스템[4~5]과는 달리 품질이상 유 무의 조기검출 (수초 이내: 수십 cycle이내 (표 2의 유 형 2와 유형3에 해당))에 있다고 볼 때 설계한 RPMS TB로도 설계목표가 충분히 달성되었다고 판단된다<sup>[13]</sup>.

고조파 신호의 검출은 기본파 성분 (기본파 전압: V1, 기본파 전류: I1)과 그 외 파형 간 모양의 근접 정도를 나타내는 지표인 총 고조파 왜형율 (THD: Total Harmonic Distortion)을 이용한다. 본 논문에서는 주파 수영역에서 THD 분석을 위해 MCU에 내장된 FFT 변 환 기능을 이용하며, 다음 식을 이용 THD 값 ( $V_{\tau\mu\tau}$ ,  $I_{\mathit{THD}}$ )을 구한 후 해당 임계치 (IEEE 1159<sup>[10]</sup>) 초과유무

<sup>\*</sup> TB가 아닌 실제 시제품으로 설계 시 EMC를 고려한 패키징으로 주변 디지털 잡음을 효과적으로 줄여주어 신뢰 성 있는 전원품질이상 검출 (유형 1 포함)이 가능할 것으로 판단된다.

로 간단히 고조파 신호를 검출한다.

간단히 고조과 신호를 건출한다.  
\n
$$
V_{THD} = \frac{1}{V_1} \sqrt{\left(\sum_{n=2}^{\infty} V_n^2\right)}, I_{THD} = \frac{1}{I_1} \sqrt{\left(\sum_{n=2}^{\infty} I_n^2\right)}
$$
\n(9)

여기서  $V_n$ 은  $n\lambda$  고조파 전압,  $L_n$ 은  $n\lambda$  고조파 전류 를 각각 나타낸다.

TMS320F28335 MCU의 제한된 메모리 용량으로 인

표 3. 순간전압신호외란에 대한 증상이상검출 실험 결 과

Table 3. Fault signal detection experiment results for voltage signal disturbances.

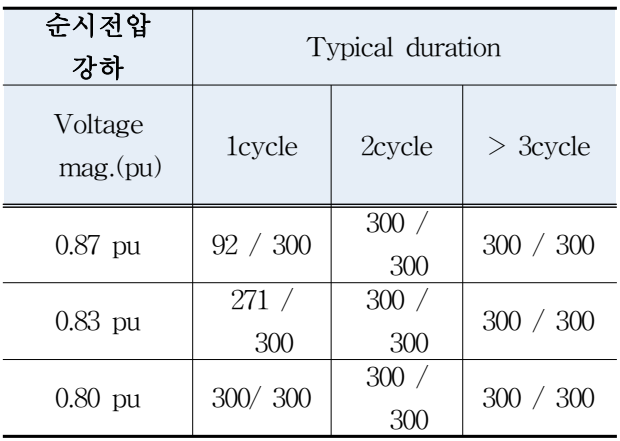

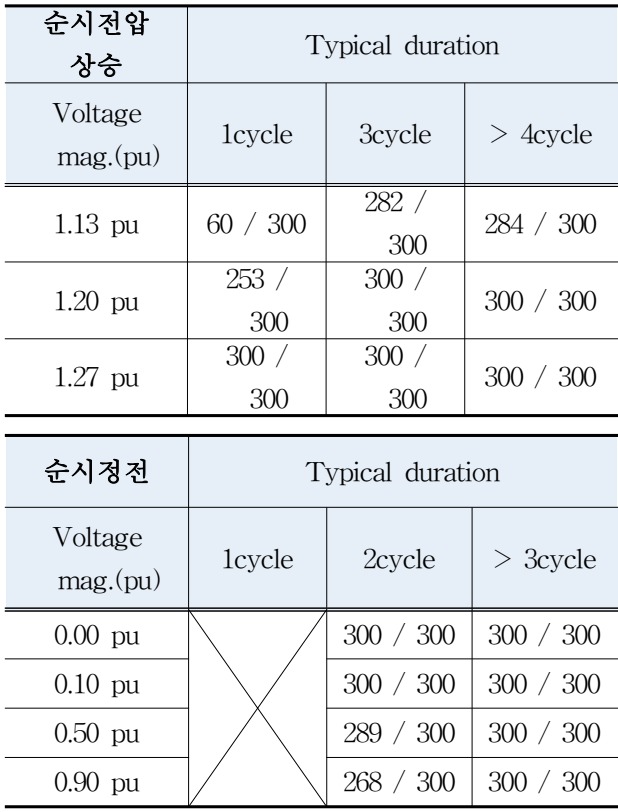

- 표 4. 고조파 성분을 함유한 CCS 입력 신호와 레지 스터 입력 신 호의 비교
- Table 4. Comparison of CCS and register input signals with harmonics

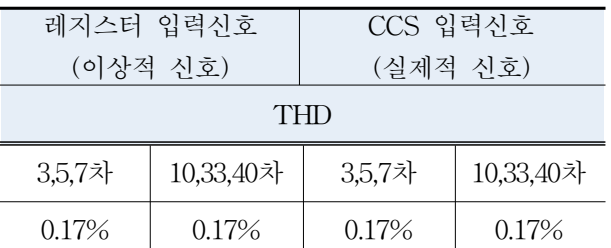

해 FFT 크기를 2048로 제한하였다. 고조파 실험에서는 CCS에 입력한 실제적 신호의 결과와 Matlab을 사용 발생하여 A/D 입력단 레지스터에 직접 입력한 이상적 신호에 대한 결과를 비교하여 검증하였다. 표 4는 RPMS TB를 이용하여 10%의 3/5/7차 고조파 성분을 함유한 입력신호와 10%의 10/33/40차 고조파 성분을 함유한 입력신호에 대한 THD 계산 결과를 비교하여 보여준다. CCS 입력신호에 대한 측정값이 레지스터 입 력신호에 대한 측정값과 차이가 없음을 알 수 있으며, 요구규격 (1% 이내)를 만족함을 확인할 수 있었다<sup>[14]</sup>.

# Ⅳ. 결 론

본 논문에서는 마이크로그리드에 응용을 타깃으로 한 안드로이드 앱을 이용 실시간 원격 모니터링이 가능 한 전원품질이상 감시 시스템 (RPMS)을 설계 제안하 였다. 기존 시스템과는 달리 저가형 RPMS 시스템 구 성을 고려 단일 MCU 칩 기반의 스마트 노드를 구현하 였고, 원격 전원품질 모니터링을 위해 서버와 노드 간 그리고 서버와 안드로이드 앱 간 저 복잡도의 전용 전 송 프로토콜을 설계하였다. 제안한 RPMS 테스트 베드 를 이용한 시험결과, 순시전압강하, 순시전압상승, 순시 정전, 고조파 등 주요 전원품질항목의 이상신호에 대해 높은 신뢰도 (99% 이상)로 조기 검출 (0.1초 이내: IEEE1159의 유형 2와 유형 3에 해당)이 가능함을 확인 할 수 있었다. 각 노드에서 검출된 전원품질이상 증상 은 설계된 저 복잡도 근거리 전송용 (RS-232C, 블루투 스 활용) 전송 프로토콜을 통해 서버 및 안드로이드 앱 에 실시간 전송으로 마이크로그리드 내 원격 전원품질 감시가 가능함을 보여주었다.

향후 광역의 스마트 그리드에 응용을 타깃으로 한 원

거리 전송용 프로토콜과 이를 내장한 노드장치 및 원격 전원 모니터링 시스템을 구축할 계획이다.

#### **REFERENCES**

- [1] S. X. Wang and A. M. Taratorin, Magnetic Information Storage Technology, Academic Press, 1999, ch. 12.
- [2] B. Jeon and J. Jeong, "Blocking artifacts reduction in image compression with block boundary discontinuity criterion," IEEE Trans. Circuits and Systems for Video Tech., Vol. 8, no. 3, pp. 345-357, June 1998.
- [3] W. G. Jeon and Y. S. Cho, "An equalization technique for OFDM and MC-CDMA in a multipath fading channels," in Proc. of IEEE Conf. on Acoustics, Speech and Signal Processing, pp. 2529-2532, Munich, Germany, May 1997.
- [1] 인정진, "전력 품질 기술의 개발 동향," 경북대학 교 석사학위논문, 7-30쪽, 2004.07.
- [2] B. Liu and Y. Gao, "Research on power quality monitoring system based on DSP and GPRS," in Proc. IEEE CECNet2012, pp.3463-3465, April 2012.
- [3] Y. Duan and X. Guo, "Research and design of power quality monitoring equipment," in Proc. IEEE MIC2012, pp.740-744, May 2012.
- [4] D. Gallo, C. Landi, and N. Rignano, "Real-time digital multifunction instrument for power quality integrated indexes measurement," IEEE Trans. Instrum. Meas, vol. 57, no.12, pp.2769-2776, Dec. 2008.
- [5] C. Gherasim, J. V. Keybus, J. Driesen, and R. Belmans, "DSP implementation of power measurements according to the IEEE trial-use standard 1459," IEEE Trans. Instrum. Meas, vol. 53, no.4, pp.1086-1092, Aug. 2004.
- [6] 박용업, 이건행, "전력회사 관점의 배전계통 경제 형 PQM 시스템 구축 방안," 전기학회논문지, 제59 권, 제9호, 1523-1529쪽, 2010.09.
- [7] 오규태, 유영길, "전력 품질 및 전력 고조파 측정 장치에 관한 연구," 전자공학회논문지, 제49권, 제 10호, 618-624쪽, 2012.10.
- [8] 최상호, 유정화, 최재근, 중․소규모 스마트 그리드 전력품질 원격 모니터링을 위한 장치와 프로토콜, 특허 제10-1090560, 2011.11.
- [9] 박주영, 강순주, "웹 환경에서 동적GUI 제공을 위 한 사용자 인터페이스 서버 설계 및 구현," 한국정

보과학회, 한국정보과학회학술발표논문집, 225-227 쪽, 2000.10.

- [10] IEEE Std. 1159, IEEE Recommended Practice for Monitoring Electric Power Quality, 1995.
- [11] H. Liu, Y. Wang, W. Zhao, "Power quality disturbances detection and classification using complex wavelet transformation and artificial neural network," in Proc. IEEE CCC2007, pp. 208-212, 2007.06.
- [12] 정교범, 곽선근, "DSP를 이용한 인공지능형 전력 품질 진단기법 연구," 한국조명·전기설비학회논문 지, 제23권, 제1호, 116-124쪽, 2009.01.
- [13] W. R. Anis Ibrahim, M. M. Morcos, "Artificial intelligence and advanced mathematical tools for power quality Applications : a survey," IEEE Trans. Power Delivery, vol. 17, no. 2, pp. 668-673, 2002.04.
- [14] 홍덕표, 최재호, "전력선통신을 이용한 전력품질 모니터링 시스템," 한국조명·전기설비학회논문지, 제19권, 제4호, 91-97쪽, 2005.06.

——— 저 자 소 개 ———

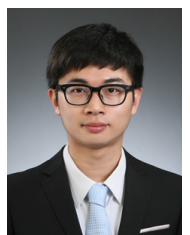

임 호 균(학생회원) 2013년 가톨릭대학교 정보통신 공학과 학사 졸업. <주관심분야 : 네트워크프로그래 밍, 임베디드 시스템 설계>

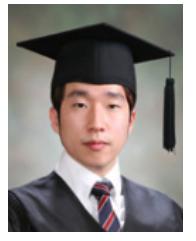

김 서 휘(학생회원) 2013년 가톨릭대학교 정보통신 공학과 학사 졸업. <주관심분야 : 통신신호처리, 임 베디드 시스템 설계>

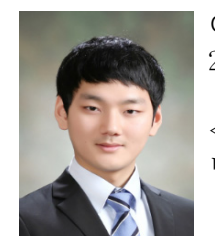

이 승 현(학생회원) 2013년 가톨릭대학교 정보통신 공학과 학사 졸업. <주관심분야 : 통신신호처리, 임 베디드 시스템 설계>

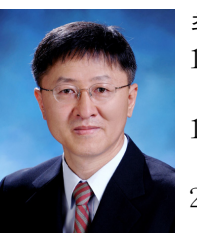

최 상 호(정회원)-교신저자 1982년 한양대학교 전자공학과 학사 졸업. 1984년 한양대학교 전자공학과 석사 졸업. 2001년 Texas A&M 대학교

전기공학과 박사 졸업.

<주관심분야 : 무선통신, 전력선통신, 센서네트워 크, 전력선신호처리>